แบบประเมินผลการปฏิบัติงานพนักงานราชการทั่วไป ้สำนักงานส่งเสริมการศึกษานอกระบบและการศึกษาตามอัธยาศัย⊡ สำนักงานปลัดกระทรวงศึกษาธิการ

\*\*\*\*\*\*\*\*\*\*\*\*\*\*\*\*

<u> Bernard Harrison (</u> ์ ข้อมูลการประเ $\int$ 

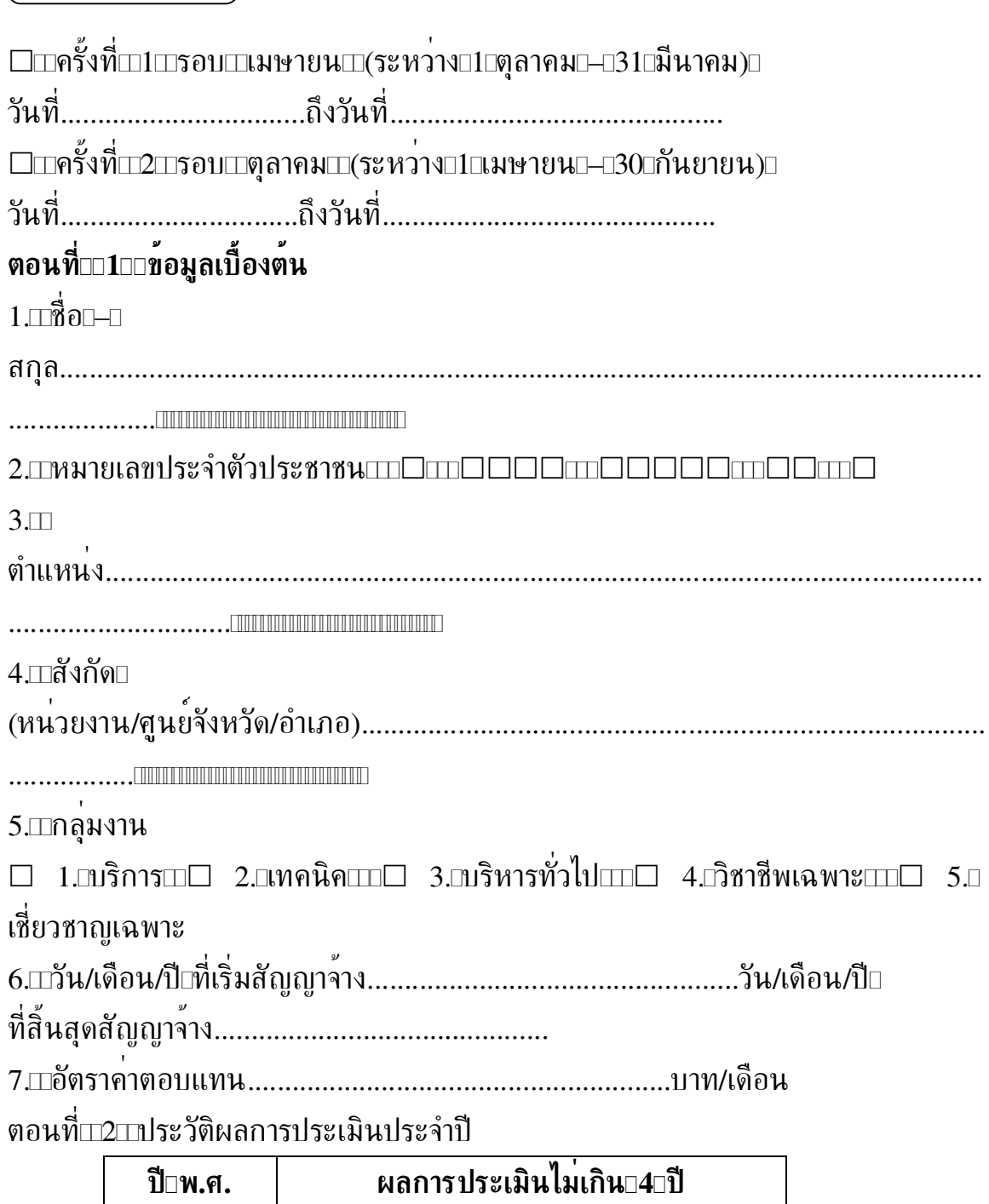

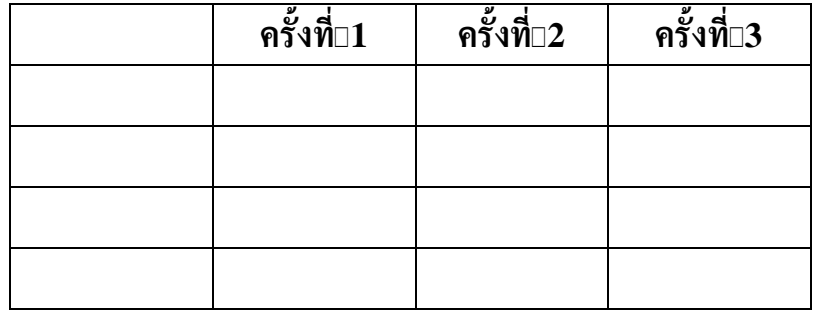

#### ตอนที่⊡3่⊡ข้อมูลการมาปฏิบัติงาน

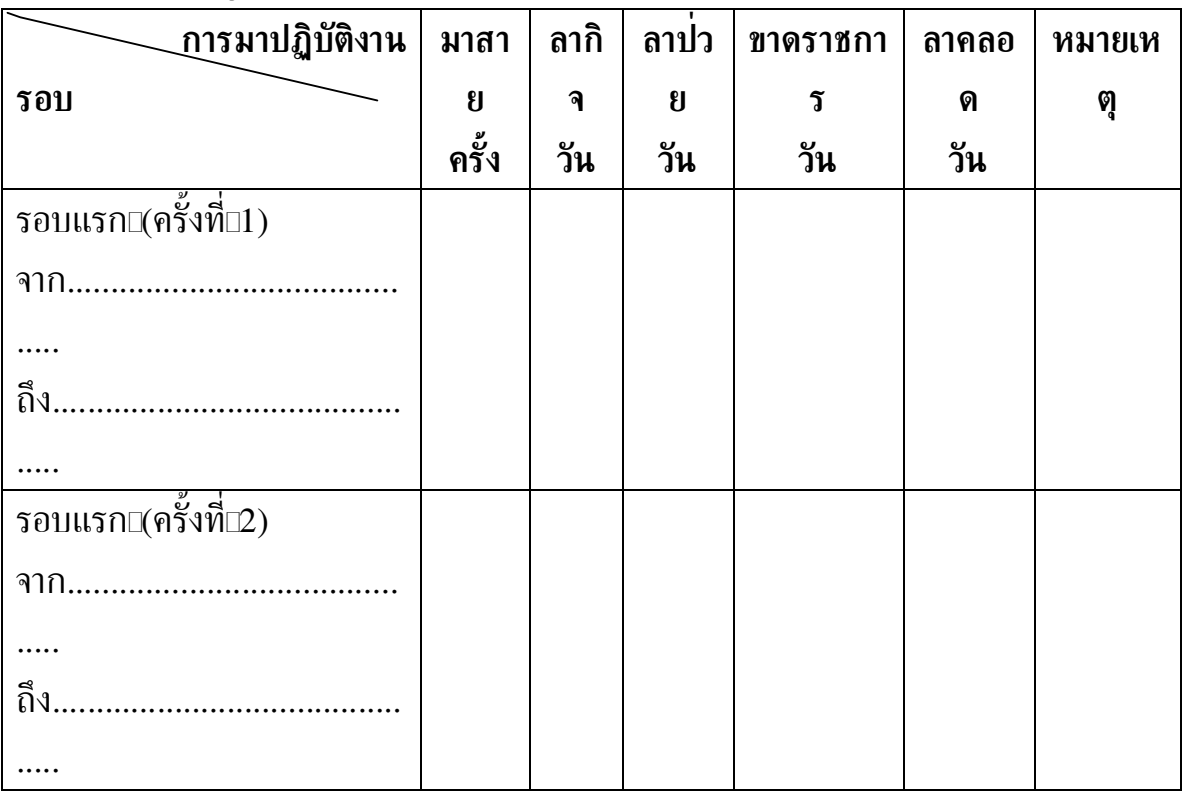

### ตอนที่⊡4⊡การประเมินผลการปฏิบัติงาน⊡(ตัวอย่างการคิดคะเน)

# **คำชี้แจง**⊡: ให้ผู้ทำหน้าที่ประเมิน⊞

ตรวจสอบผลการปฏิบัติงานของพนักงานราชการตามรายการประเมิน

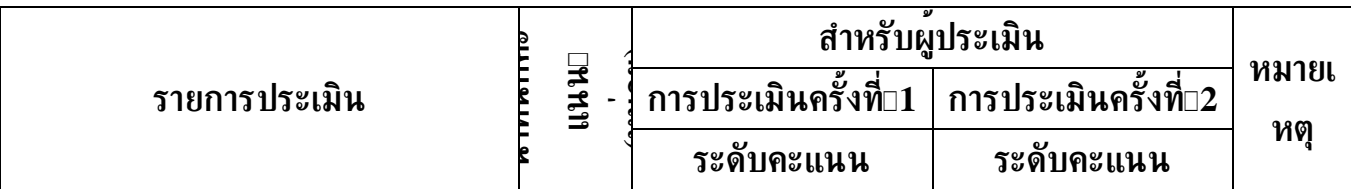

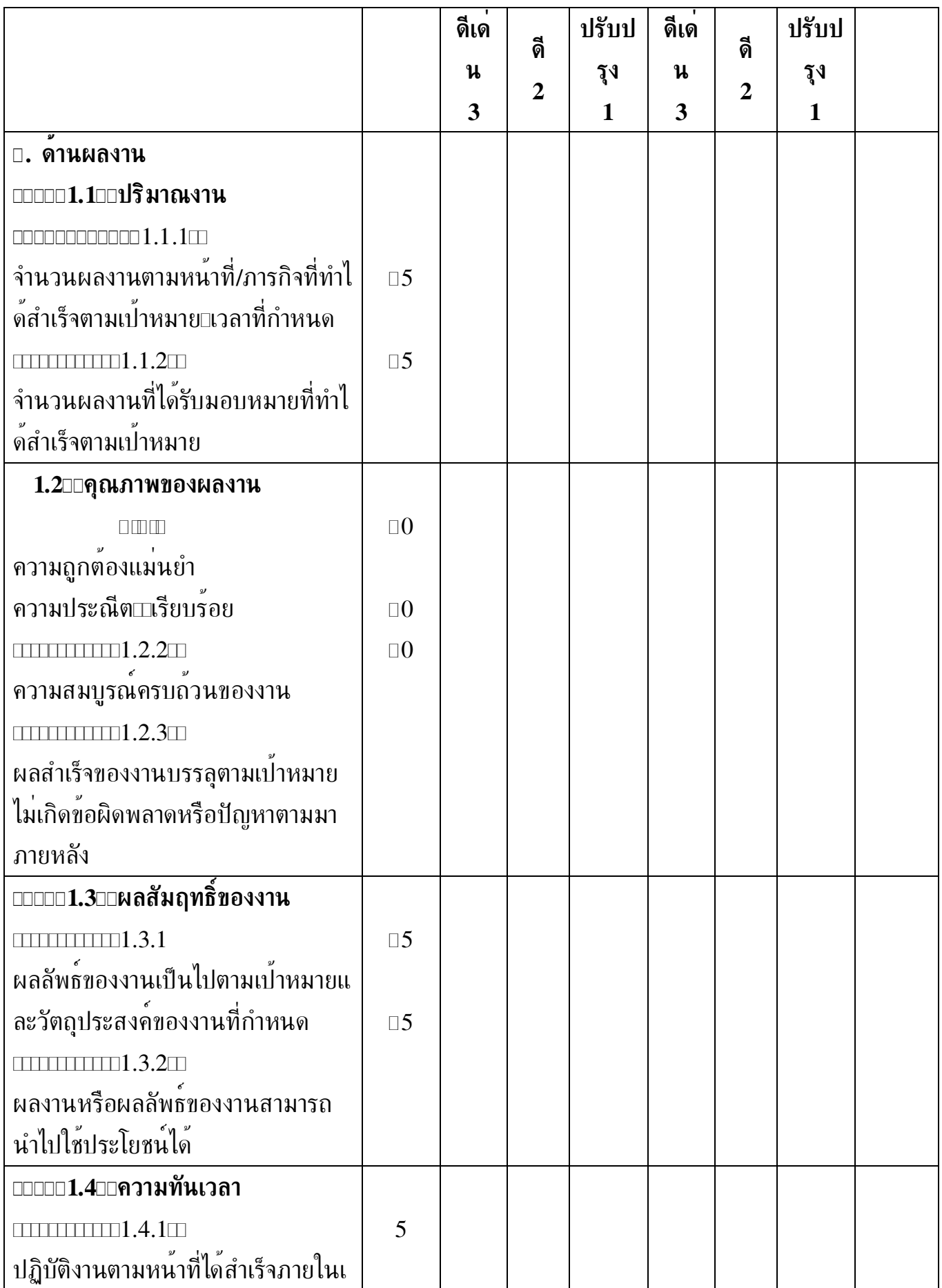

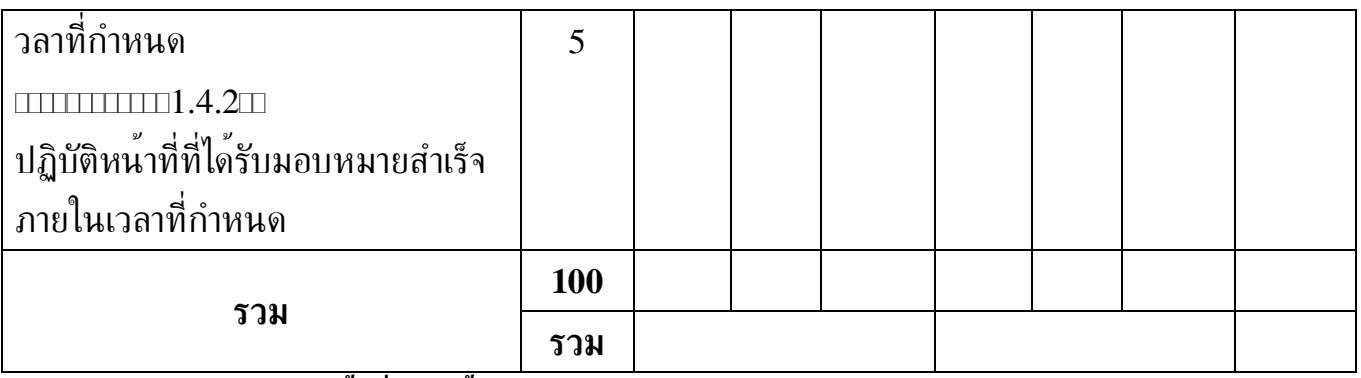

ุผลการประเมินครั้งที่่∃1⊡ด้านผลงาน⊞= ผลรวมของคะแนนแต่ละรายการคูณด้วยน้ำหนักแต่ละรายการหารด้วยร้อย  $\frac{\sum \left($ คะแนนน้ำหนัก $\frac{100}{100}$  $\begin{picture}(100,100) \put(0,0){\vector(1,0){100}} \put(10,0){\vector(1,0){100}} \put(10,0){\vector(1,0){100}} \put(10,0){\vector(1,0){100}} \put(10,0){\vector(1,0){100}} \put(10,0){\vector(1,0){100}} \put(10,0){\vector(1,0){100}} \put(10,0){\vector(1,0){100}} \put(10,0){\vector(1,0){100}} \put(10,0){\vector(1,0){100}} \put(10,0){\vector(1,0){100$ ตามสูตราะได้<del>และ</del>การ ?  $= 2 \times 0.7 = 1$ ุผลการประเมินครั้งที่⊡2⊡ด้านผลงาน⊞⊨ ผลรวมของคะแนนแต่ละรายการดูณด้วยน้ำหนักแต่ละรายการหารด้วยร้อย  $\frac{\sum \left($ คะแนนน้ำหนัก $\frac{100}{}$  $\begin{picture}(100,100) \put(0,0){\vector(1,0){100}} \put(10,0){\vector(1,0){100}} \put(10,0){\vector(1,0){100}} \put(10,0){\vector(1,0){100}} \put(10,0){\vector(1,0){100}} \put(10,0){\vector(1,0){100}} \put(10,0){\vector(1,0){100}} \put(10,0){\vector(1,0){100}} \put(10,0){\vector(1,0){100}} \put(10,0){\vector(1,0){100}} \put(10,0){\vector(1,0){100$ ตามสูตราะได้<del>แบ</del>= =  $2\pi \times 0.7$  m =  $\pi \times 2$  m  $2\pi$  m  $2\pi$ 

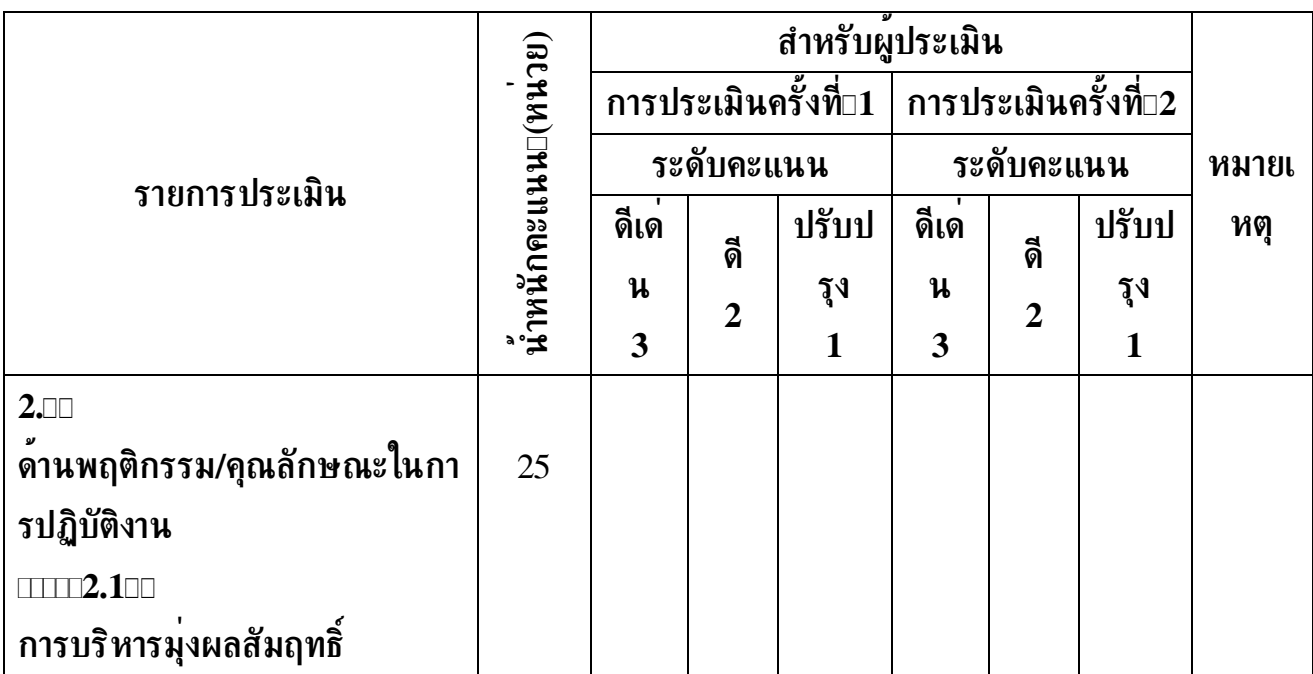

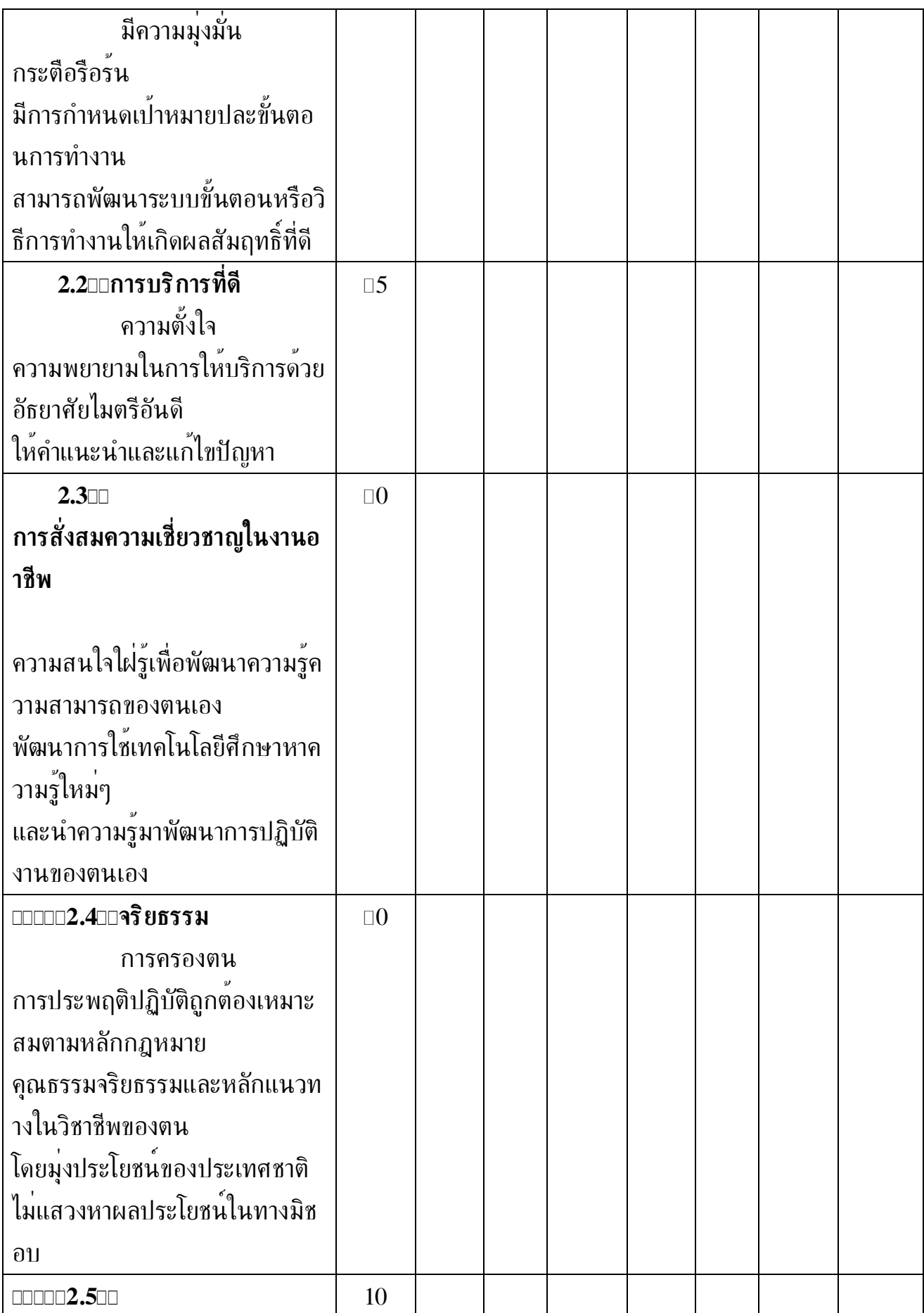

 $\sqrt{6}$ 

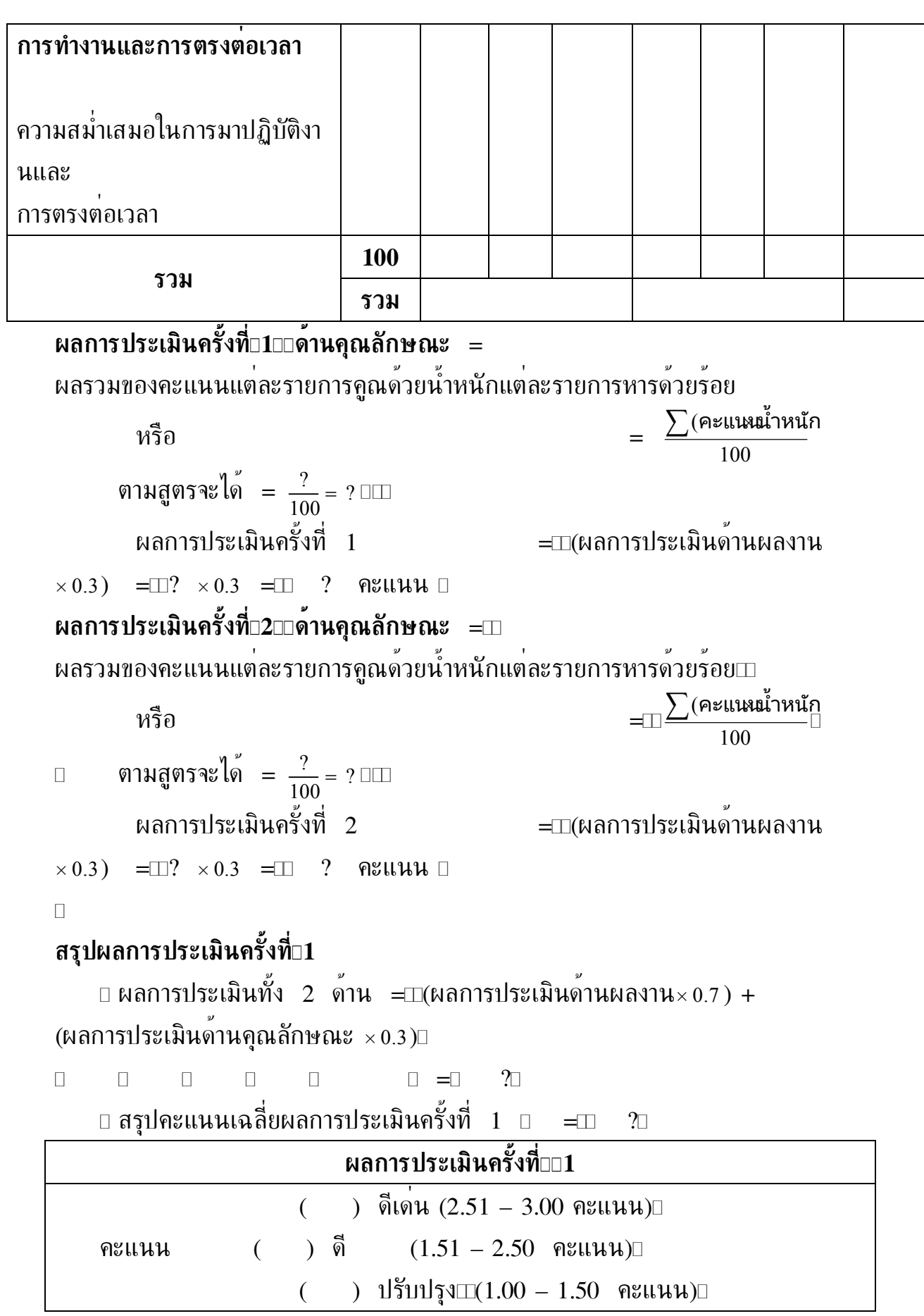

#### สรุปผลการประเมินครั้งที่⊡⊡2

ผลการประเมินทั้ง 2 ด้าน = $\Box$ (ผลการประเมินด้านผลงาน $\times$ 0.7)+ (ผลการประเมินด้านคุณลักษณะ× 0.3)□

 $\Box = \Box$  2 

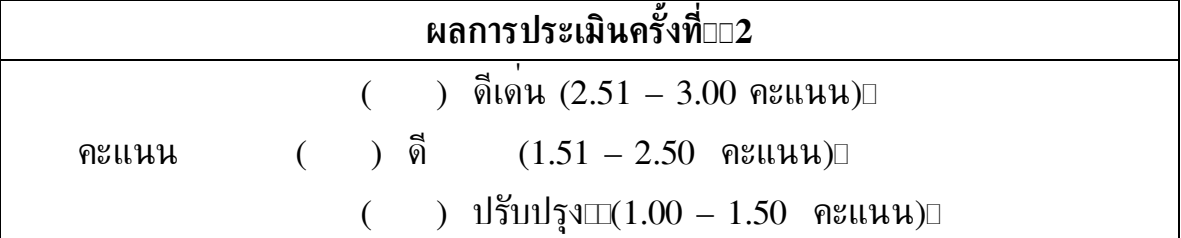

 $\Box$ 

## ีตอนที่⊡5 ข้อคิดเห็นและข้อเสนอแนะเพิ่มเติม

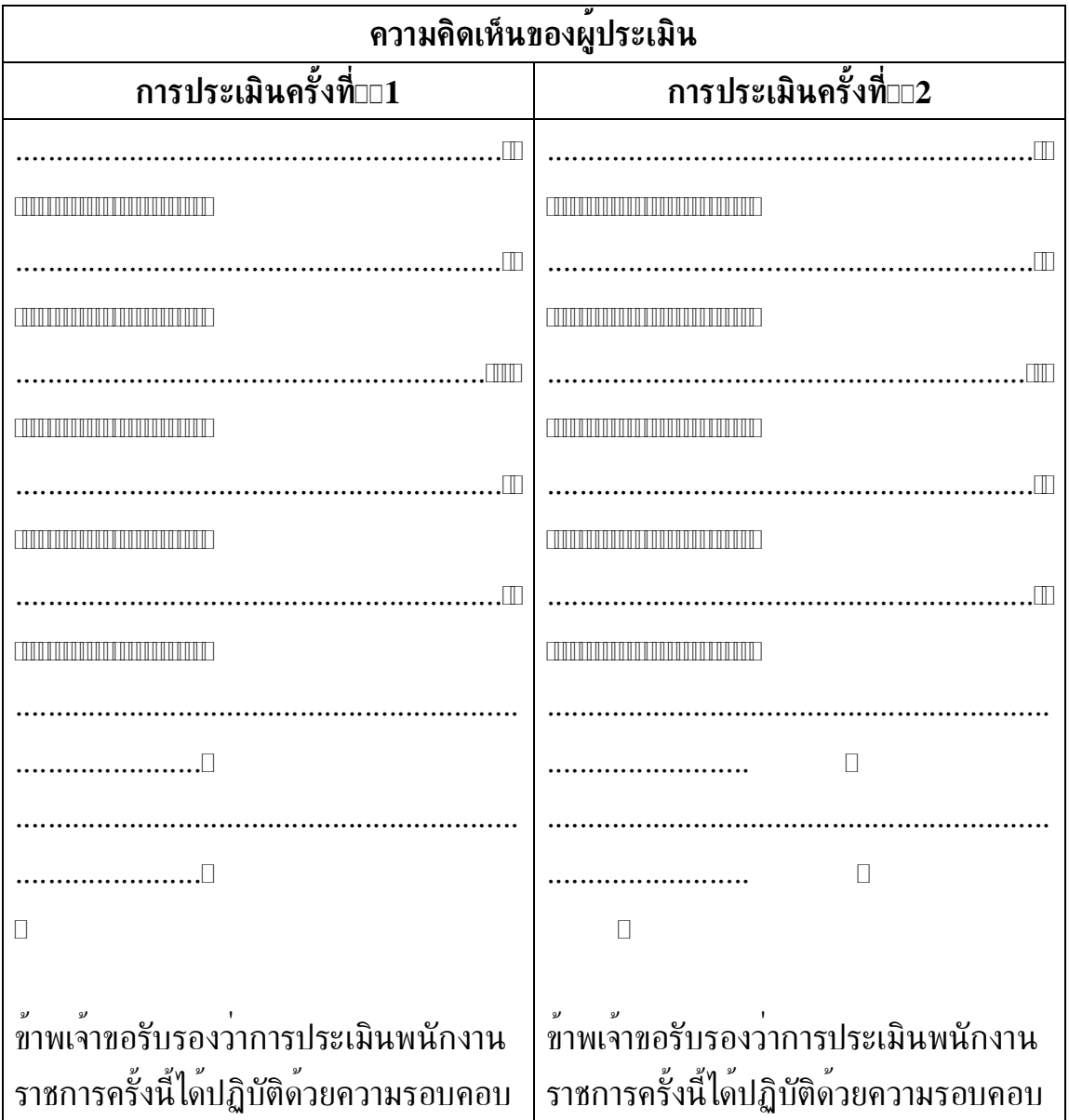

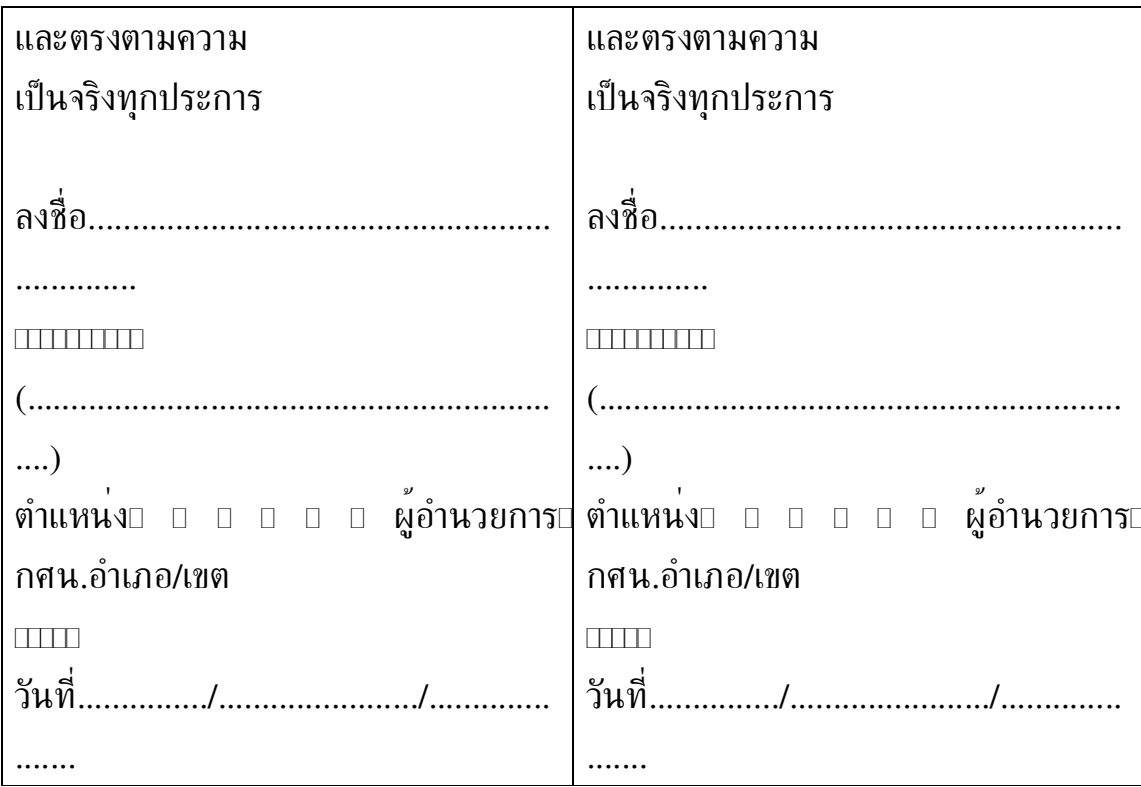

### ิตอนที่่⊡6่⊡สรุปผลการประเมินตลอดปี

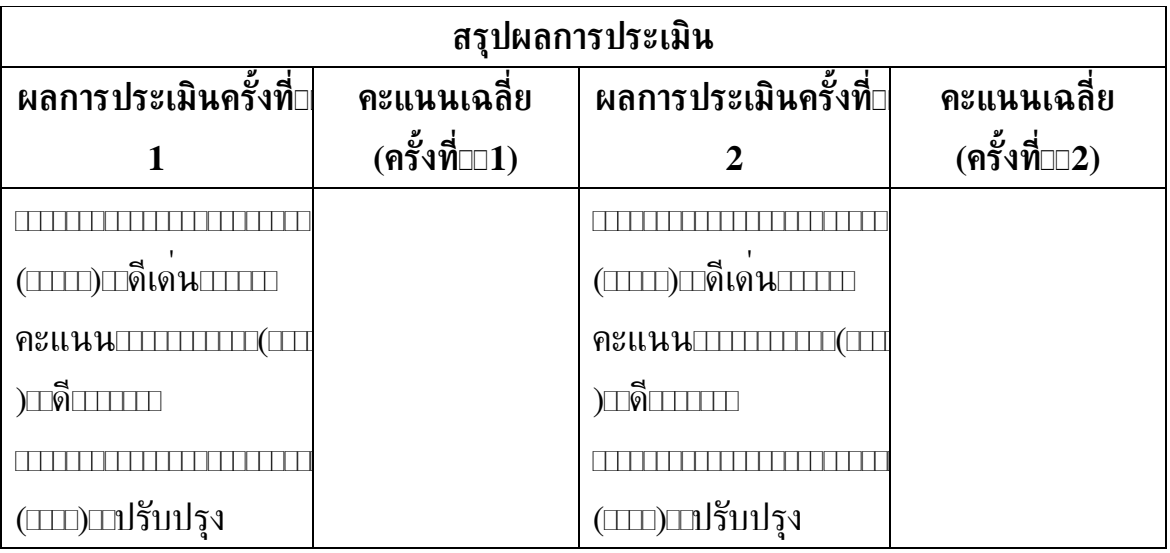

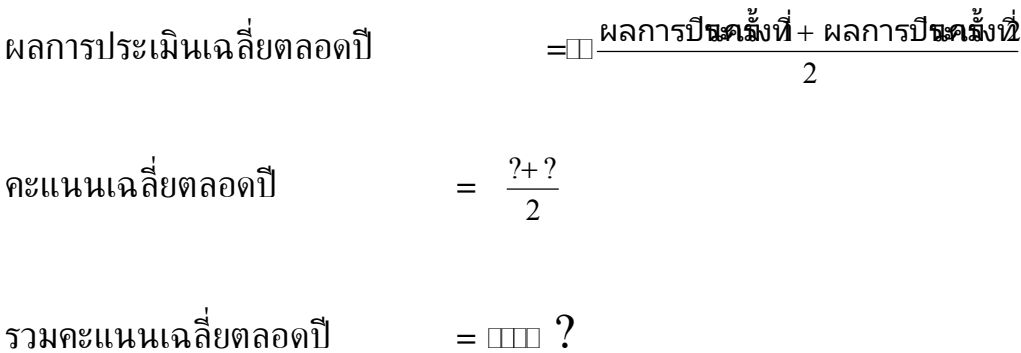

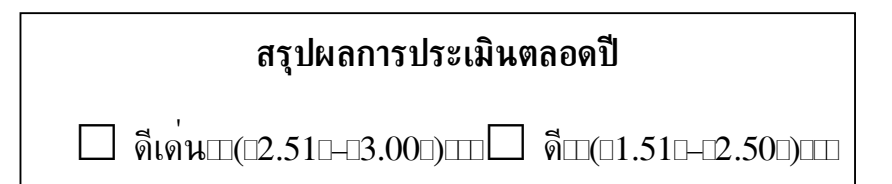

## ความเห็นของผู้ประเมินเหนือขึ้นไป

□ เห็นด้วยกับการประเมินข้างต้น

ิ่ □ ไม่เห็นด้วยกับการประเมิน⊡มีความเห็นแตกต่างจากการประเมินข้างต้น⊡ดังนี้

จังหวัด/กทม./ศฝห.

#### ิตอนที่⊡7่⊡การแจ้งผลการประเมิน

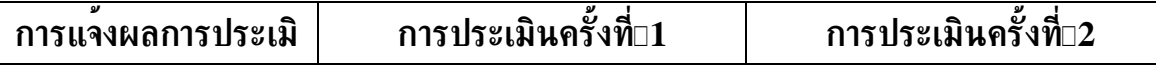

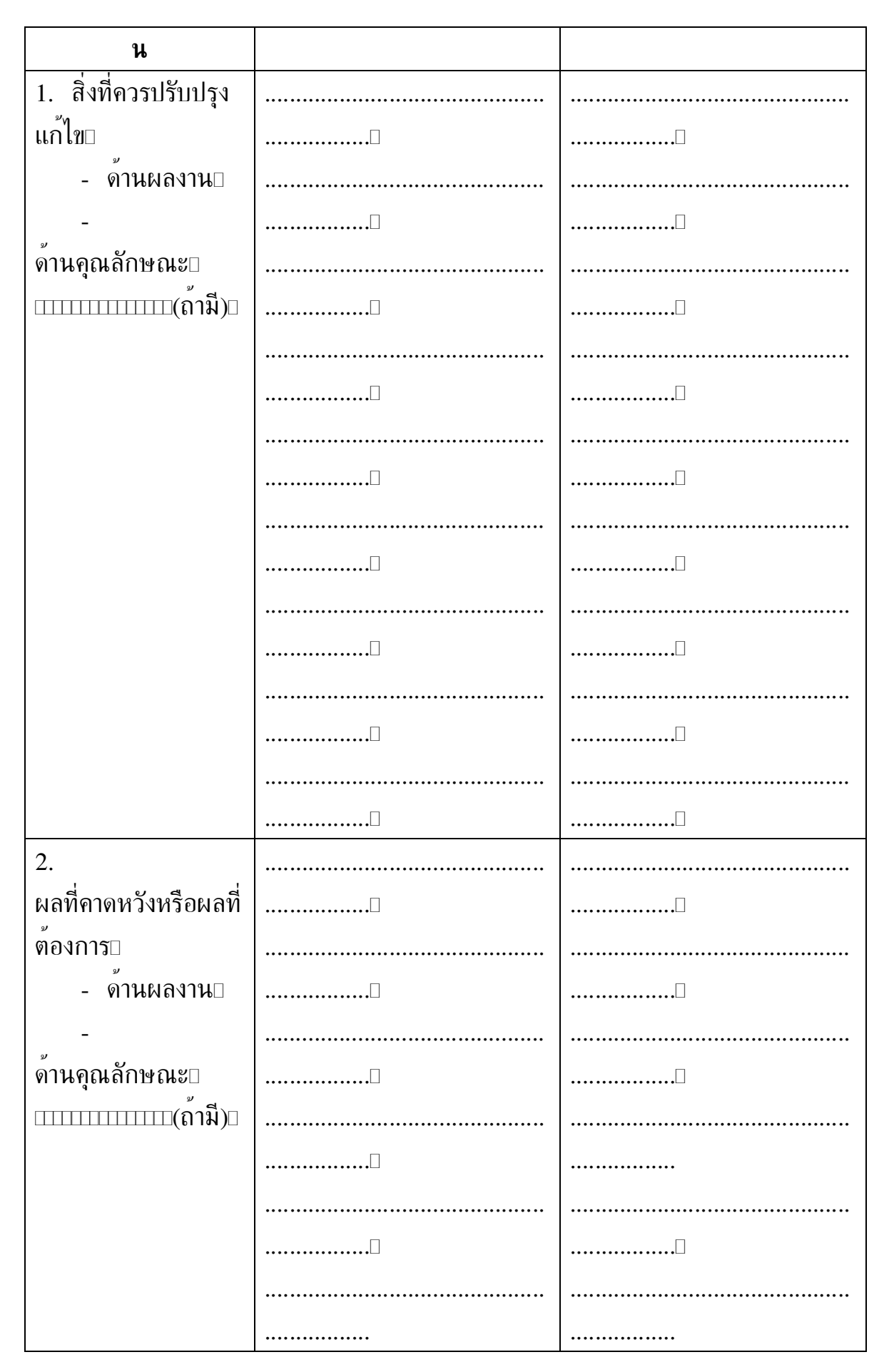

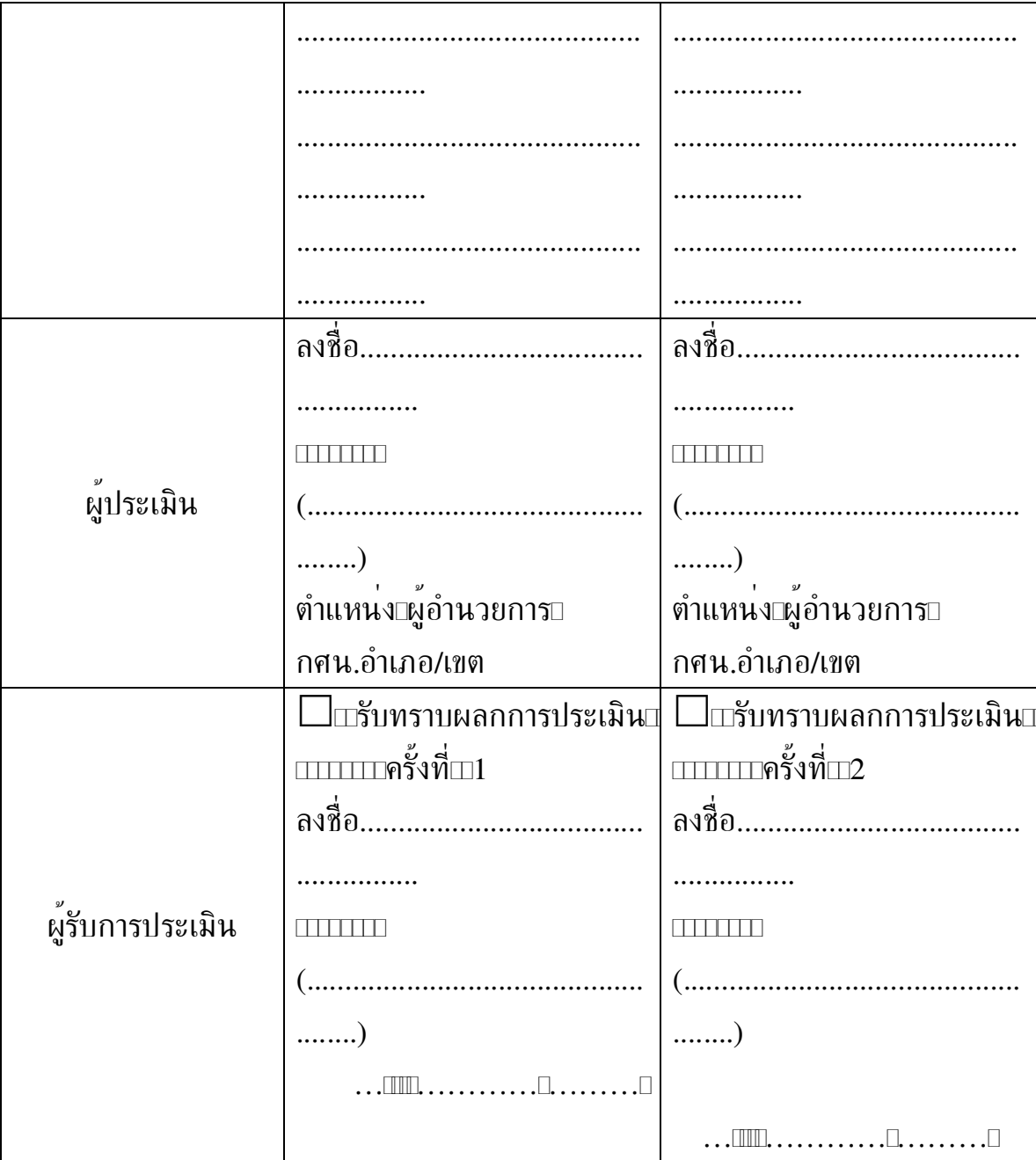